Bitwig Studio Controller Extension

## **Native Instruments Komplete Kontrol S 49/61 MK2**

.... ...... **BITWIG** 

## **Overview**

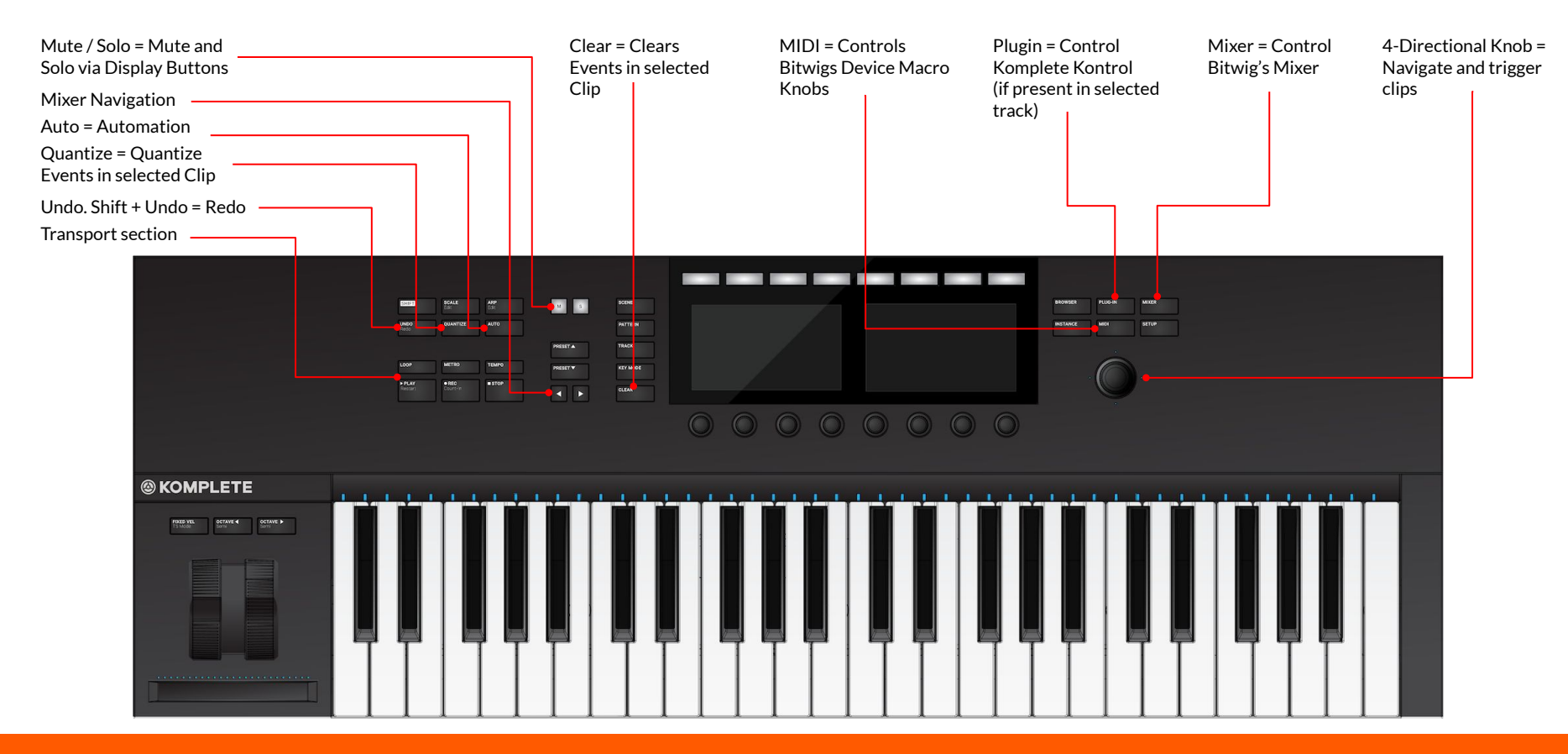

## Transport section

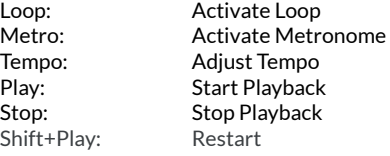

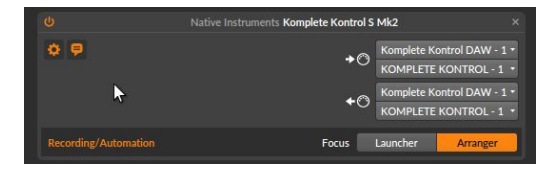

In Arranger Mode:

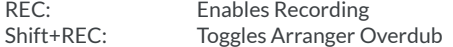

In Launcher Mode:

REC and SHIFT+REC are the same: Toggle Launcher Overdub

Whether Automation and Note recording is targeting the Arranger or the Launcher can be defined in Preferences > Controllers.

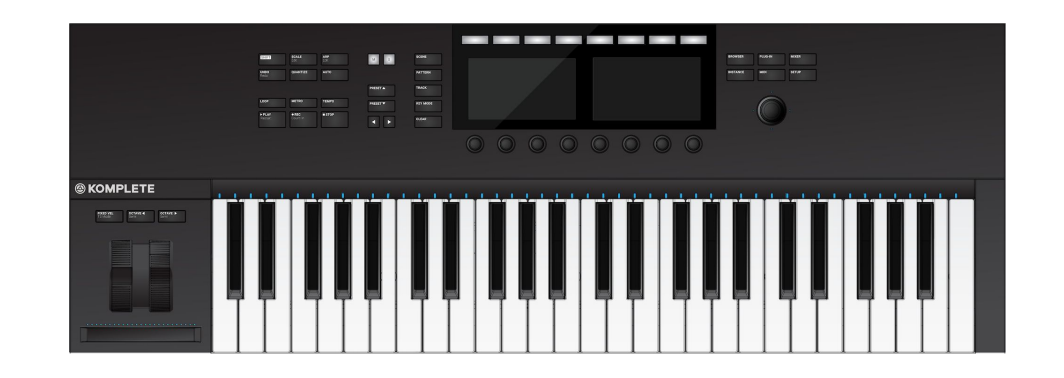